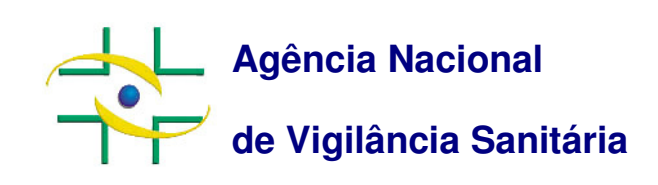

# Guia de Submissão Eletrônica de Texto de Bula

**Gerência-geral de Medicamentos - GGMED** 

**www.anvisa.gov.br**

Setembro/2009

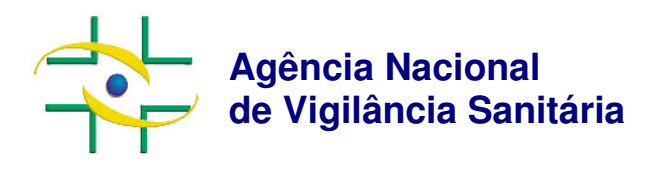

Diretor-Presidente

#### **Dirceu Raposo de Mello**

**Diretores Agnelo Santos Queiroz Filho Maria Cecília Martins Brito Dirceu Brás Aparecido Barbano José Agenor Álvares da Silva** 

Gerência-Geral de Medicamentos **Tatiana C. Sa Lowande** 

Gerencia de Avaliação de Segurança e Eficácia **Laura Gomes Castanheira** 

### **Sumário**

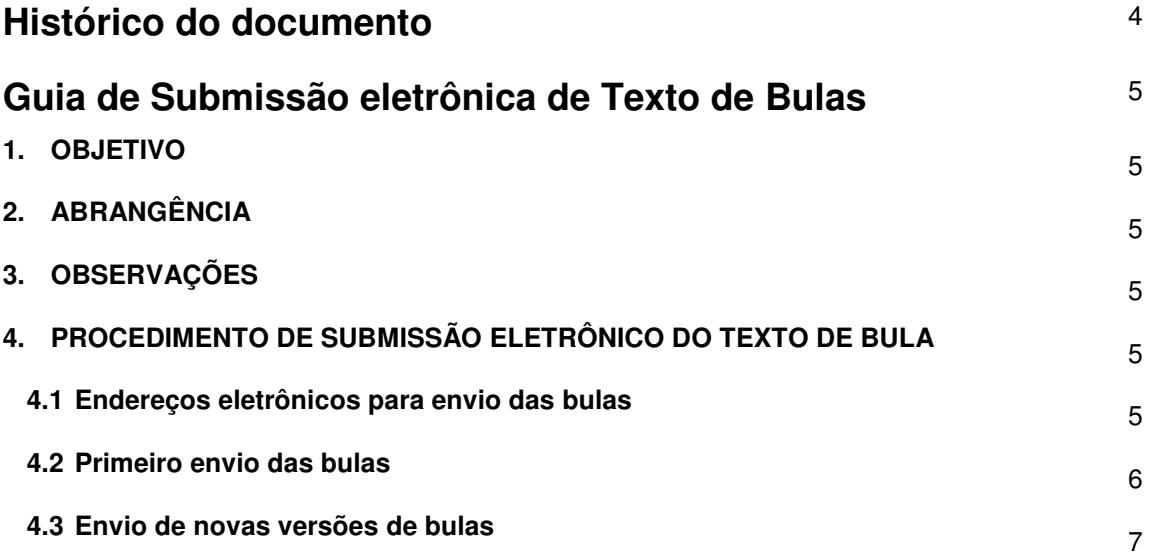

## **Histórico do documento**

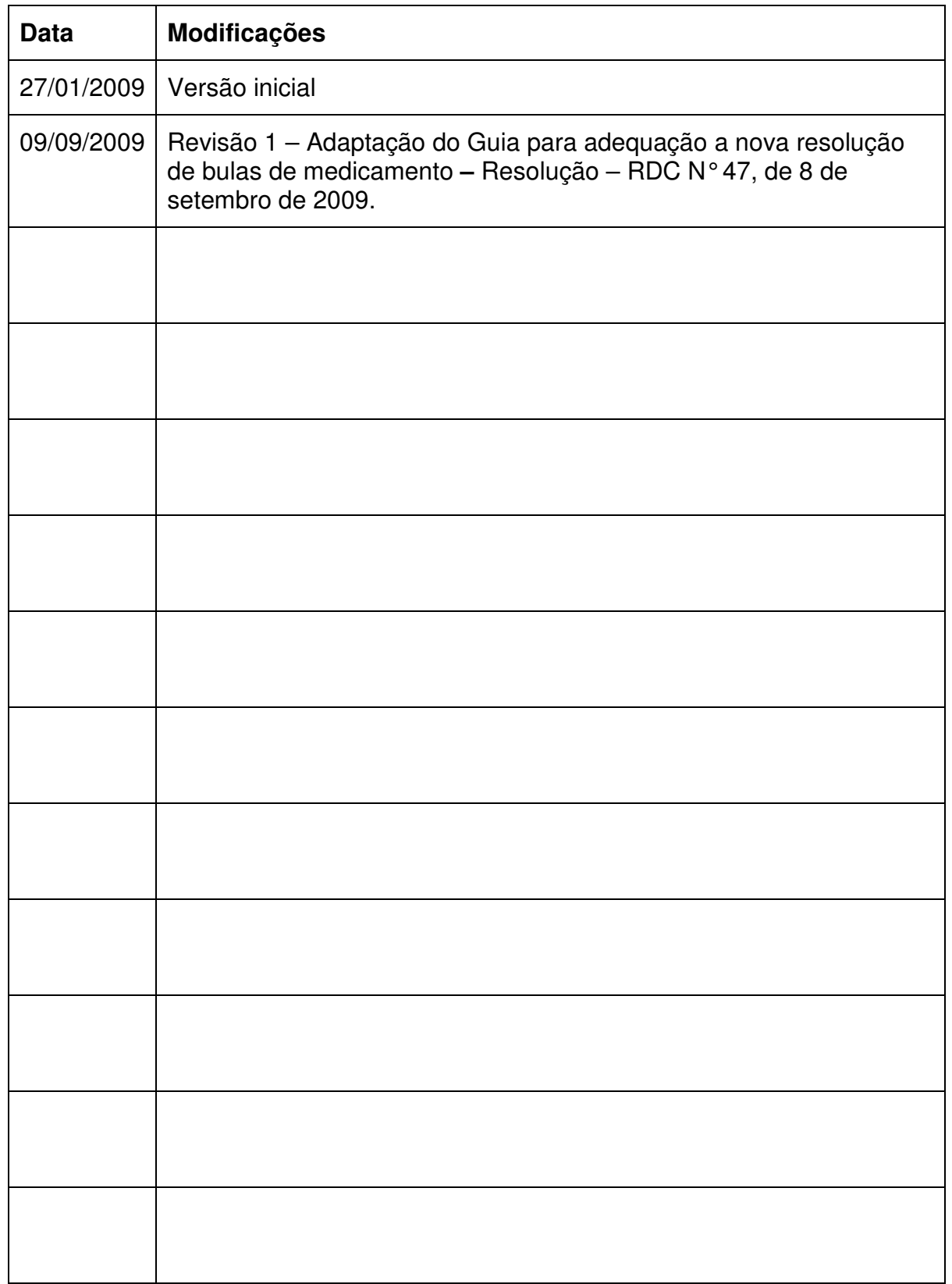

### **Guia de Submissão Eletrônica de Texto de Bulas**

#### **1. OBJETIVO**

 O presente Guia estabelece a forma de envio dos arquivos eletrônicos de bulas para a Anvisa, via e-mail, com a finalidade de atualizar o banco de dados da Agência e possibilitar a publicação das bulas no Bulário Eletrônico.

#### **2. ABRANGÊNCIA**

- Este Guia aplica-se a todos os medicamentos registrados e notificados, exceto aos medicamentos que possuem Bula Padrão, sendo eles:
	- a. medicamentos genéricos;
	- b. medicamentos similares
	- c. medicamentos fitoterápicos com Bula Padrão elaborada pela Anvisa;
	- d. medicamentos específicos com Bulas Padrão elaboradas pela Anvisa.

#### **3. OBSERVAÇÕES**

l.

- $\triangleright$  A forma e o conteúdo das bulas de medicamentos, bem como os prazos para submissão eletrônica, estão definidos na Resolução – RDC Nº 47, de 8 de setembro de 2009.
- $\triangleright$  A opção de utilizar o e-mail como ferramenta de comunicação e submissão dos arquivos eletrônicos de bulas é uma estratégia temporária. Está em estudo, no escopo do Projeto do Registro Eletrônico, a ferramenta de Tecnologia de Informação (TI) que será mais viável para atender as necessidades do Projeto Bulas. Tão logo a ferramenta esteja definida, as empresas serão comunicadas e terão um período de adequação.

#### **4. PROCEDIMENTO DE SUBMISSÃO ELETRÔNICO DO TEXTO DE BULA**

#### **4.1 Endereços eletrônicos para envio das bulas**

Enviar dois arquivos eletrônicos<sup>1</sup> para cada bula de medicamento: um com formato .DOC (documento do Word) e outro com a extensão .PDF, para um dos seguintes e-mails:

- a. biologico.bulas@anvisa.gov.br, sendo a bula de um medicamento biológico;
- b. dinamizado.bulas@anvisa.gov.br, sendo a bula ou o folheto informativo de um medicamento dinamizado (homeopático, antroposófico e anti-homotóxico);

<sup>1</sup> **Atenção!** Não colocar proteções nos arquivos eletrônicos, pois dificultam o trabalho de verificação técnica, ou a tarja de "CONFIDENCIAL", pois o documento será publicado no Bulário Eletrônico.

- c. especifico.bulas@anvisa.gov.br, sendo a bula, ou rótulo de um medicamento específico, que não tenha Bula Padrão elaborada e publicada pela Anvisa;
- d. fitoterapico.bulas@anvisa.gov.br, sendo a bula de um medicamento fitoterápico que não tenha Bula Padrão elaborada e publicada pela Anvisa;
- e. novo.bulas@anvisa.gov.br, sendo a bula de um medicamento novo que não seja eleito como medicamento de referência;
- f. referencia.bulas@anvisa.gov.br, sendo a bula de um medicamento que consta na Lista de Medicamento de Referência.

#### **4.2. Primeiro envio das bulas**

Para o primeiro envio de arquivos eletrônicos após a adequação à nova resolução:

a. colocar como assunto do e-mail as seguintes informações, na seguinte ordem: nome do medicamento\_FORMA(S) FARMACÊUTICA(S)\_nome da empresa\_número da versão e o tipo da versão, usando a sigla VP (versão para o paciente) ou VPS (versão para o profissional de saúde);

b. nomear os arquivos eletrônicos das bulas com as seguintes informações, na seguinte ordem: NOME DO MEDICAMENTO\_FORMA(S) FARMACÊUTICA(S)\_número do registro com nove (09) dígitos corridos\_ número da versão e o tipo da versão, usando a sigla VP (versão para o paciente) ou VPS (versão para o profissional de saúde).

c. No corpo do e-mail, informar qual o número do expediente da notificação de alteração do texto de bula relacionada a adequação da bula à nova resolução.

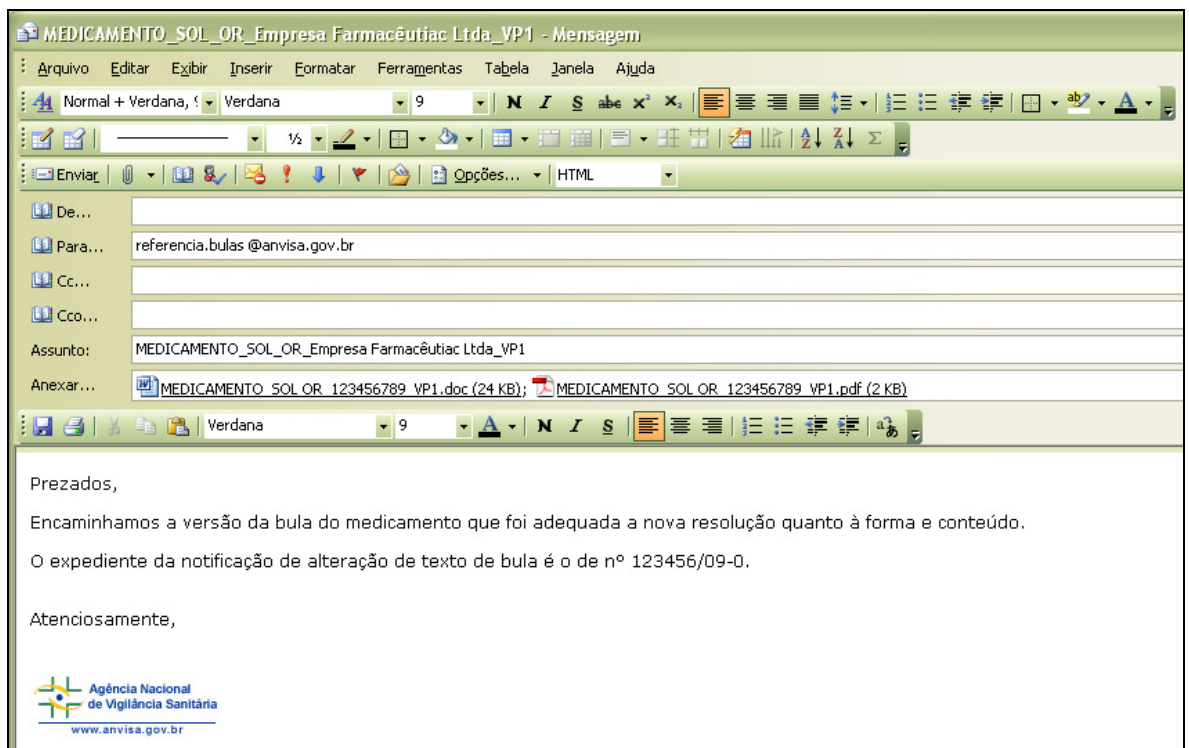

Veja o exemplo de envio da bula para o paciente de um medicamento:

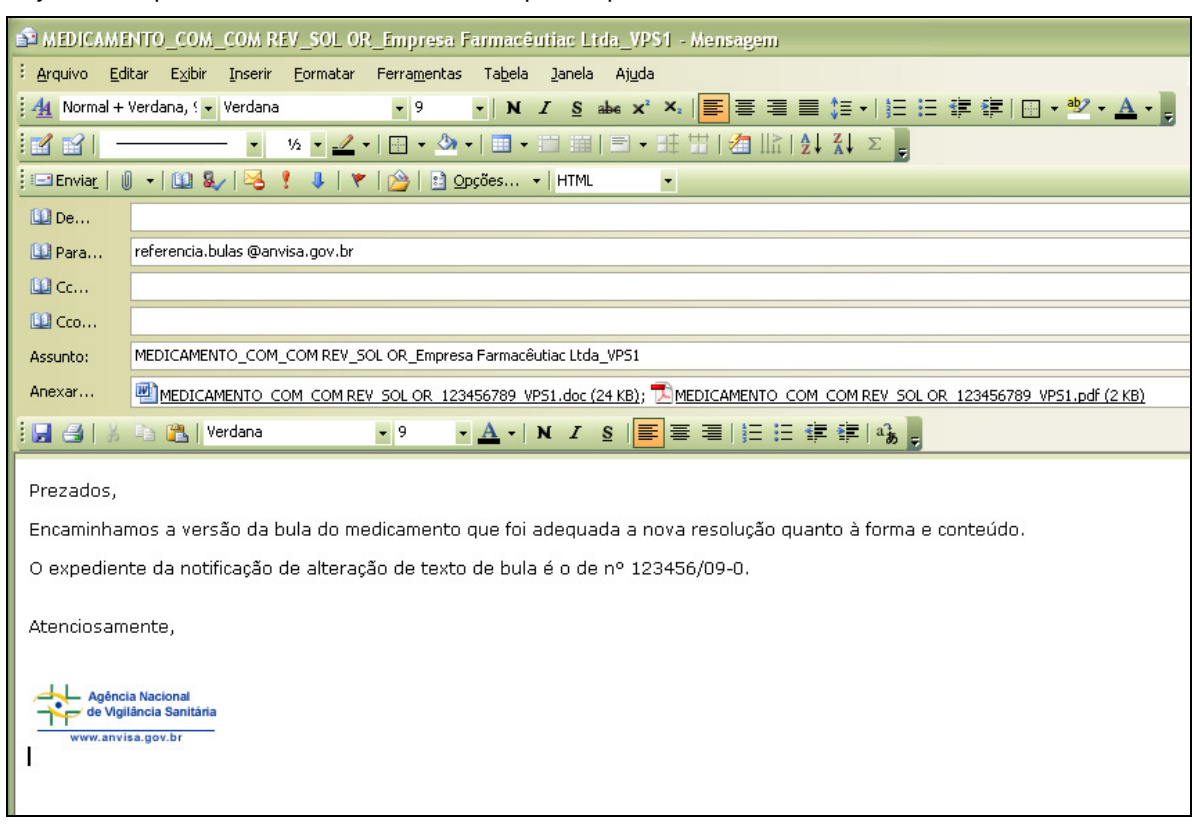

Veja o exemplo de envio da versão de bula para o profissional de saúde:

#### **4.3. Envio de novas versões de bulas**

Para o envio de novas versões de bulas, provenientes da aprovação de uma petição de alteração de pós-registro, renovação ou de alteração de texto de bula:

a. colocar como assunto do e-mail as seguintes informações, na seguinte ordem: nome do medicamento FORMA(S) FARMACÊUTICA(S) nome da empresa número da versão e o tipo da versão, usando a sigla VP (versão para o paciente) ou VPS (versão para o profissional de saúde);

b. nomear os arquivos eletrônicos das bulas com as seguintes informações, na seguinte ordem: NOME DO MEDICAMENTO\_FORMA(S) FARMACÊUTICA(S)\_número do registro com nove (09) dígitos corridos número da versão e o tipo da versão, usando a sigla VP (versão para o paciente) ou VPS (versão para o profissional de saúde)

c. No corpo do e-mail, informar qual a petição que provocou a atualização do texto de bula, o número de expediente relacionado e a Resolução\_RE por meio da qual foi publicada o deferimento, se necessária aprovação para implementação.

Veja o exemplo para o envio de nova versão de bula que sofreu alterações referentes a uma petição de renovação aprovada:

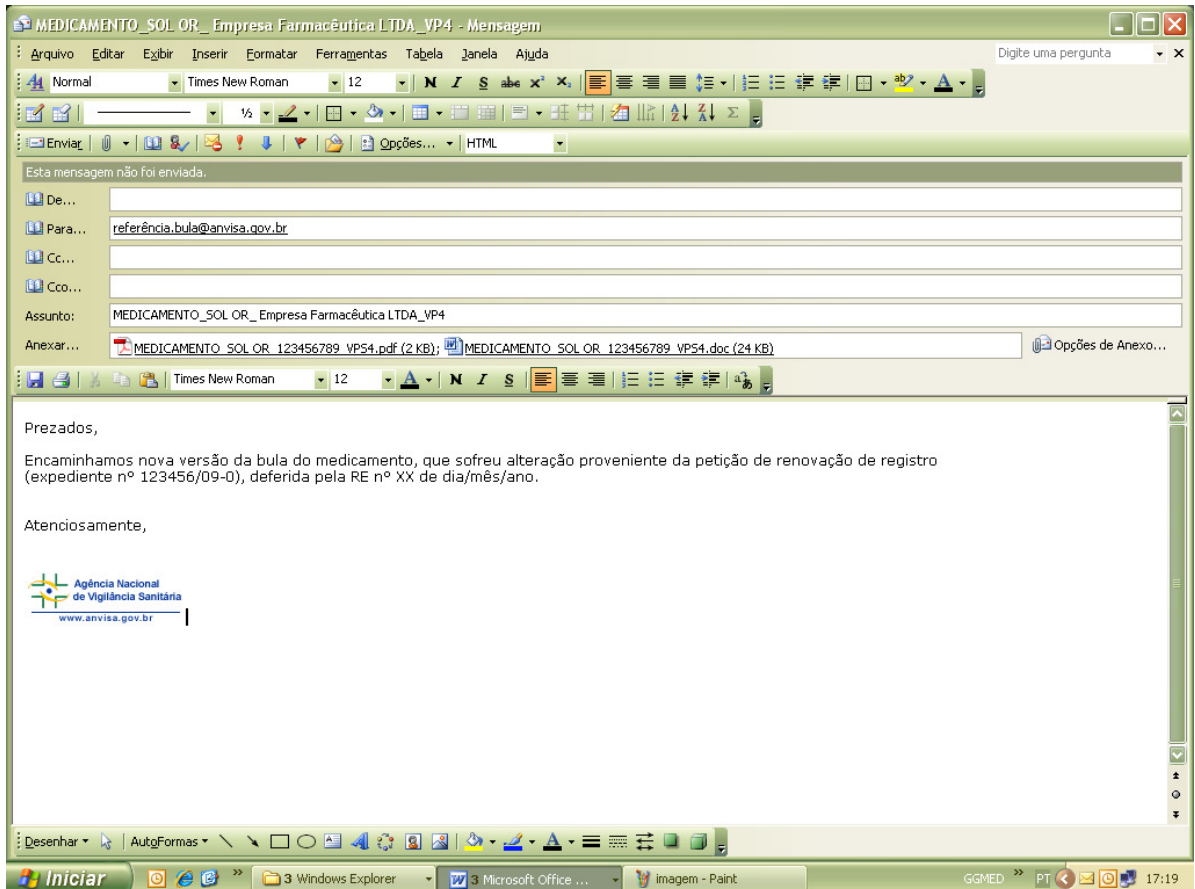